# МИНИСТЕРСТВО ЦИФРОВОГО РАЗВИТИЯ, СВЯЗИ И МАССОВЫХ КОММУНИКАЦИЙ РОССИЙСКОЙ ФЕДЕРАЦИИ Северо-Кавказский филиал

ордена Трудового Красного Знамени федерального государственного бюджетного образовательного учреждения высшего образования «Московский технический университет связи и информатики»

Утверждаю Зам. директора по УВР А. Е. Жуковский  $\overline{\mathcal{S}}$  $\sqrt{29}$ 2022 г.

# Защита информации от вредоносного программного обеспечения Б1.В.07 рабочая программа дисциплины

Кафедра: Информатика и вычислительная техника Направление подготовки: 10.03.01 Информационная безопасность Профиль: Безопасность компьютерных систем. Формы обучения: очная

#### Распределение часов дисциплины по семестрам (для очной формы обучения), курсам (для заочной формы обучения)

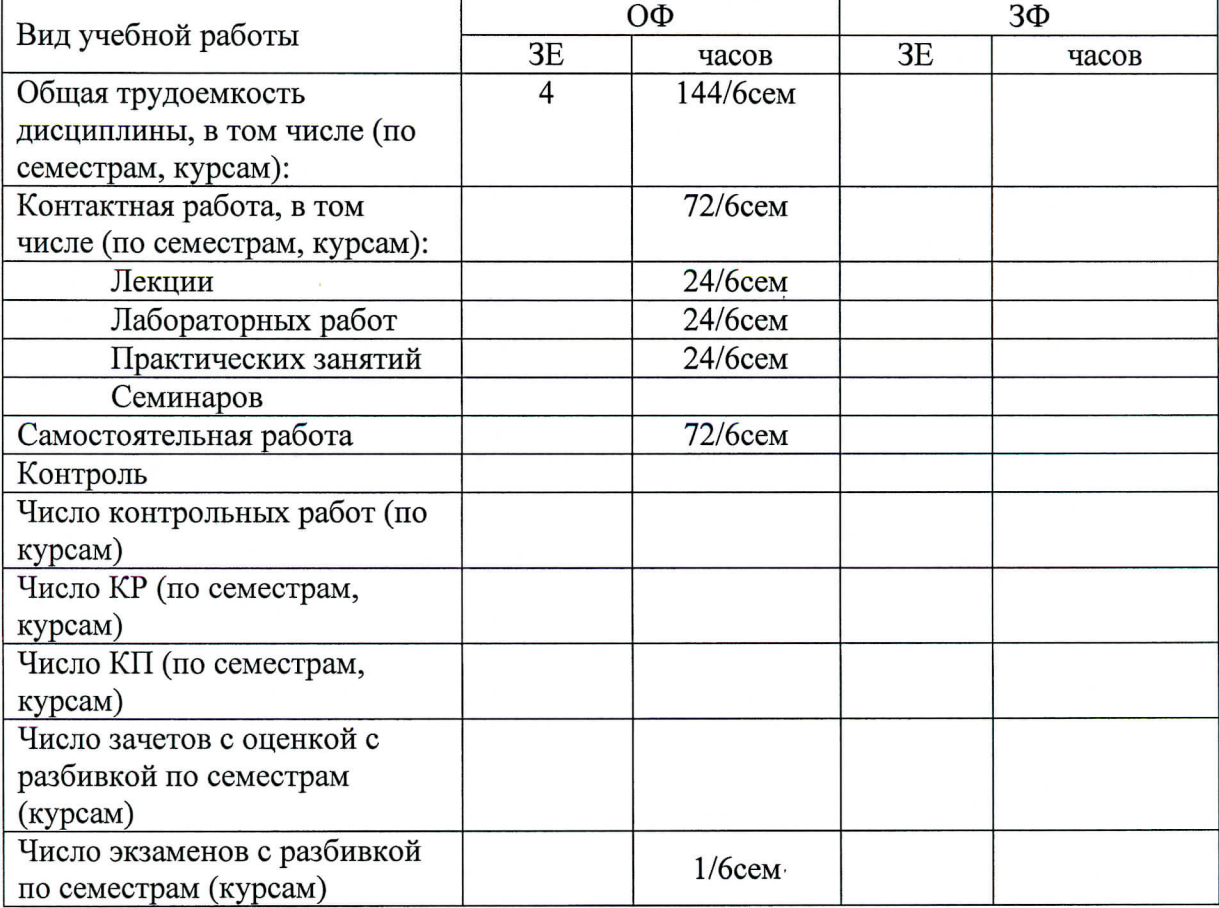

Программу составил: Доцент кафедры ИВТ, к.т.н., с.н.с. Ткачук Е.О.

Рецензент:

Ведущий сотрудник ФГУП «РНИИРС, д.т.н., доцент Елисеев А.В.

Рабочая программа дисциплины

«Защита информации от вредоносного программного обеспечения»

разработана в соответствии с ФГОС ВО:

направления подготовки 10.03.01 «Информационная безопасность», утвержденным приказом Министерства образования и науки Российской Федерации от 17 ноября 2020r. N 1427.

Составлена на основании учебного плана

направления 10.03.01 «Информационная безопасность», профиля «Безопасность компьютерных систем», одобренного Учёным советом СКФ МТУСИ, протокол №9 от 25.04.2022, и утвержденного директором СКФ МТУСИ 25.04.2022 г.

Рассмотрена и одобрена на заседании кафедры «Информатика и вычислительная техника»

Протокол от « $\frac{29 \times 2021}{100}$ г. № 1 С.В. Соколов

# **Визирование для использования в 20\_\_/20\_\_ уч. году**

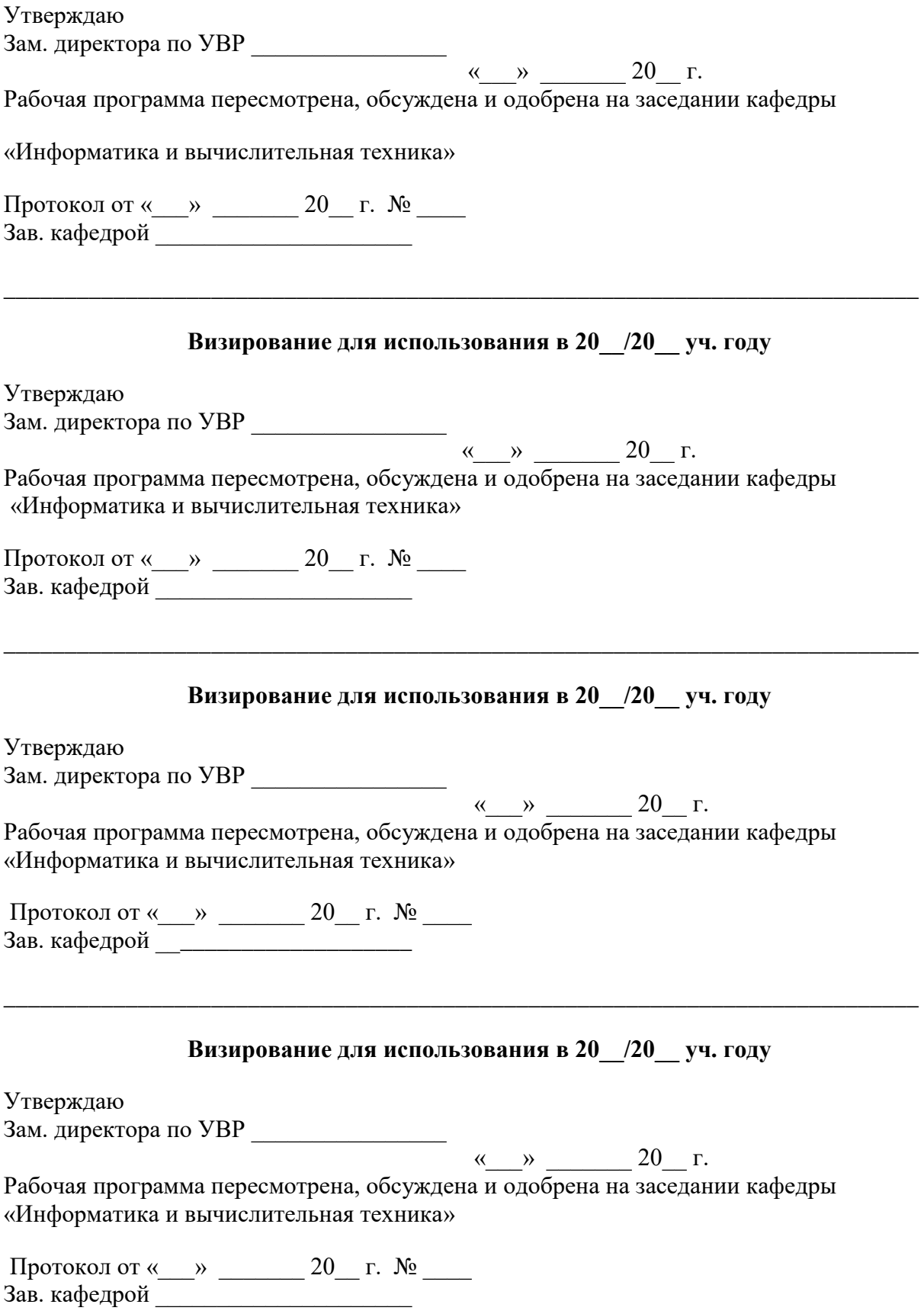

### **1. Цели изучения дисциплины**

Целями дисциплины являются формирование у студентов знаний и умений в области защиты информации от вредоносного программного обеспечения (ПО). Задачи дисциплины состоят в следующем:

- сформировать у студентов знания о целях создания вредоносного программного обеспечения, его основных видах, способах его проникновения в систему и технологиях защиты;
- сформировать у студентов знания о программных уязвимостях, их устранении, а также о технологиях уменьшения риска их эксплуатации;
- обеспечить приобретение навыков реализации технологии обнаружения вредоносного программного обеспечения.

### **2. Планируемые результаты обучения**

Изучение дисциплины направлено на формирование у выпускника способности решать профессиональные задачи в соответствии с *эксплуатационным* видом деятельности:

Результатом освоения дисциплины являются сформированные у выпускника следующие компетенции:

### **Компетенции выпускника, формируемые в результате освоения дисциплины (в части, обеспечиваемой дисциплиной)**

**ПК-3: Администрирование средств защиты информации прикладного и системного программного обеспечения**

**Знать:**

- методы ликвидации обнаруженного вредоносного программного обеспечения и последствий его функционирования

#### **Уметь:**

- осуществлять мероприятия по противодействию угрозам безопасности информации, возникающим при эксплуатации программного обеспечения

#### **Владеть:**

- навыками по обнаружению вредоносного программного обеспечения и ликвидации последствий его функционирования

- навыками установки, конфигурации и эксплуатации программного обеспечения по защите информации

#### **3. Место дисциплины в структуре образовательной программы**

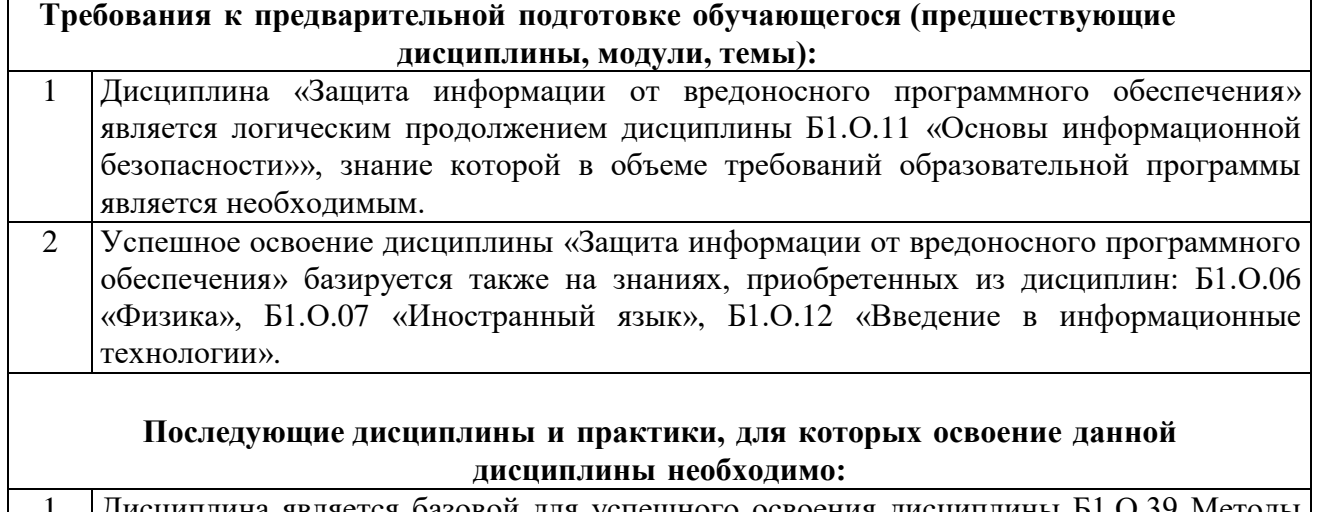

1 Дисциплина является базовой для успешного освоения дисциплины Б1.О.39 Методы

## **4. Структура и содержание дисциплины**

# **4.1 Очная форма обучения, 4 года (всего 144 часов, 72 аудиторных часов, 72 часов самостоятельной работы)**

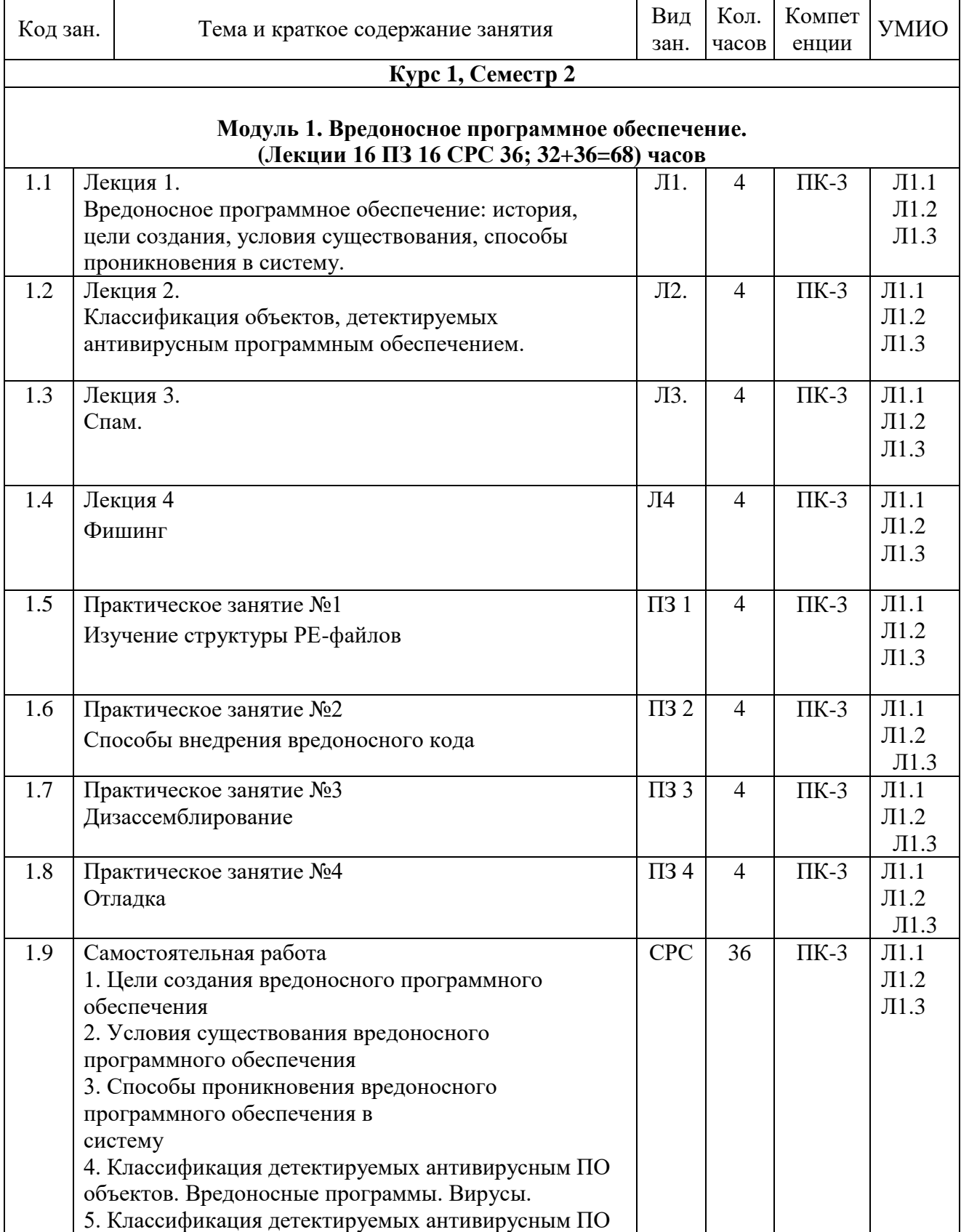

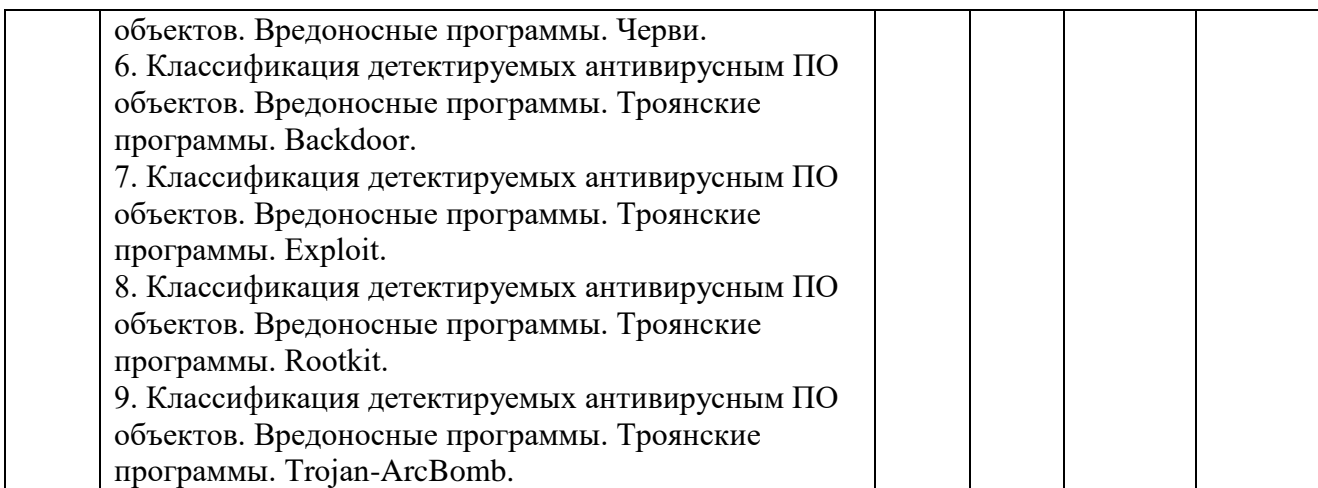

### **Модуль 2 Основы защиты информации в инфокоммуникационных системах и сетях**

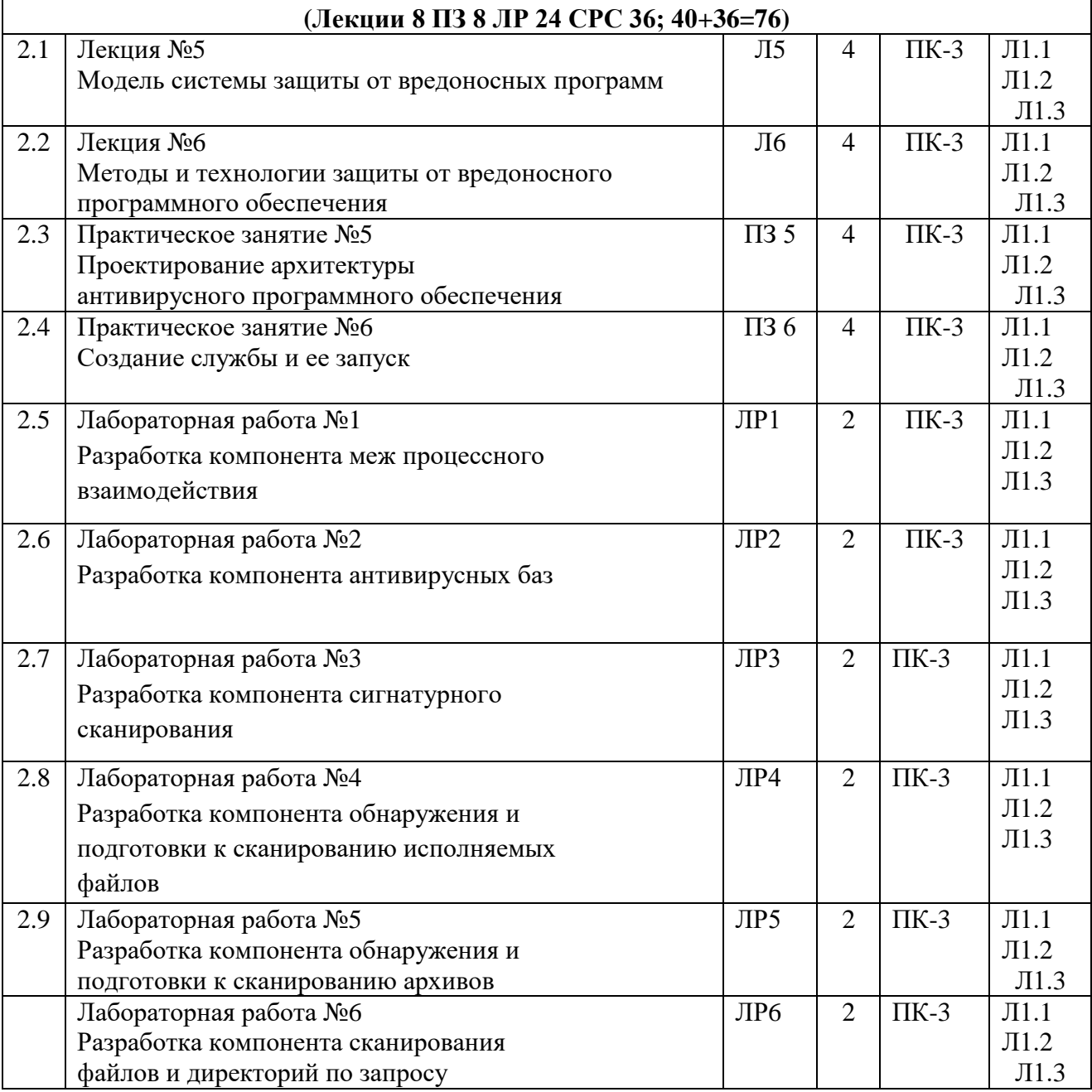

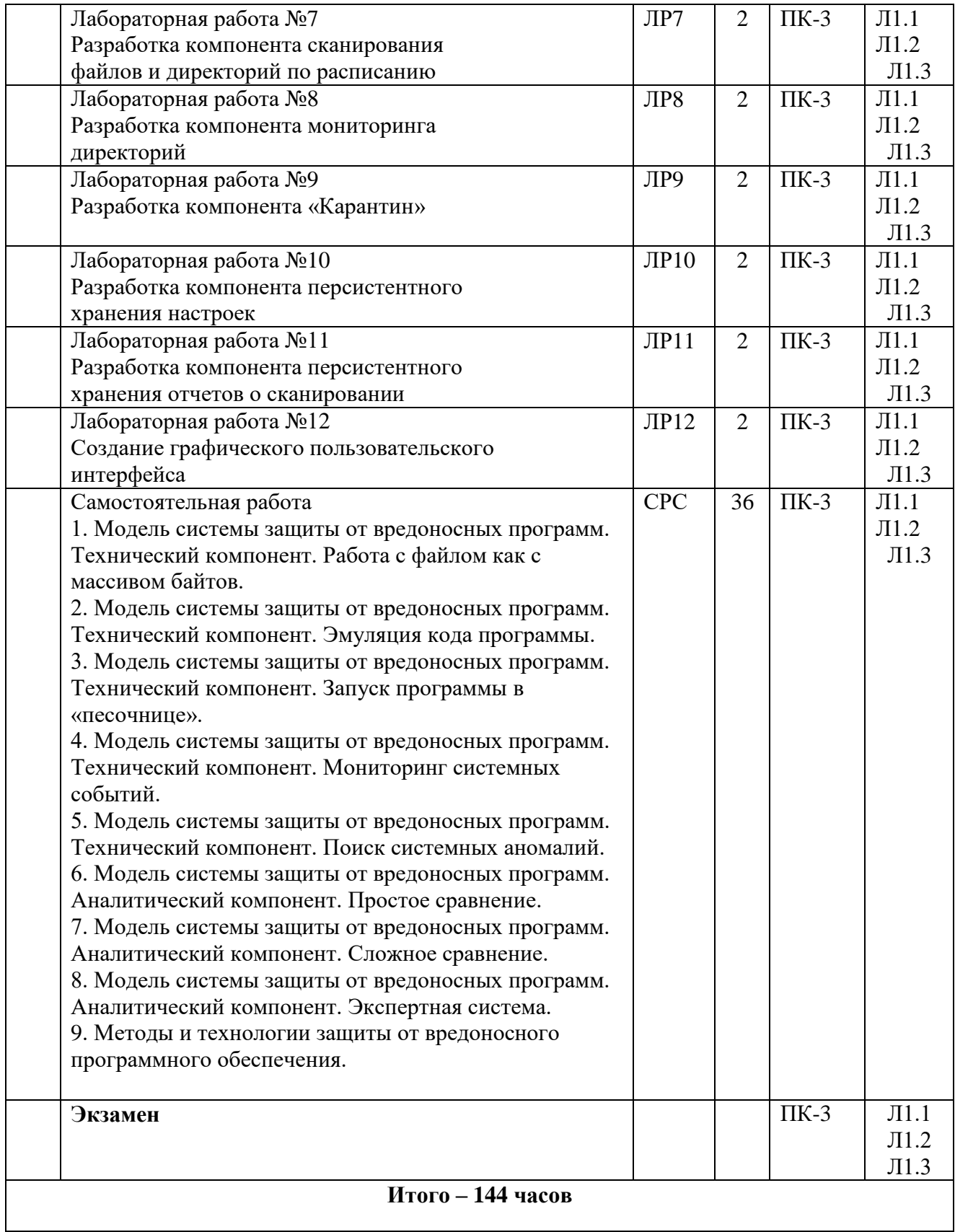

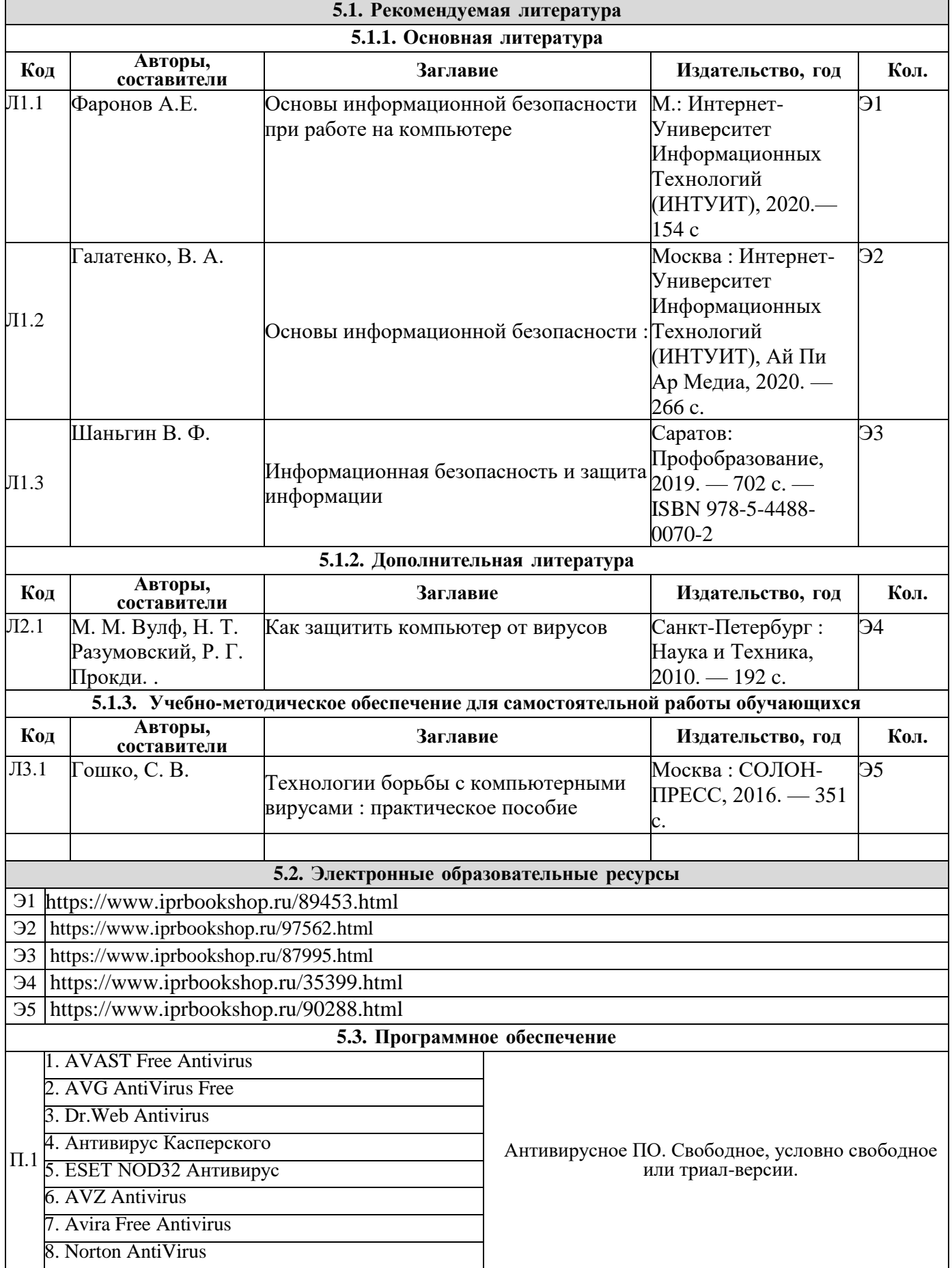

## **5. Учебно-методическое и информационное обеспечение дисциплины**

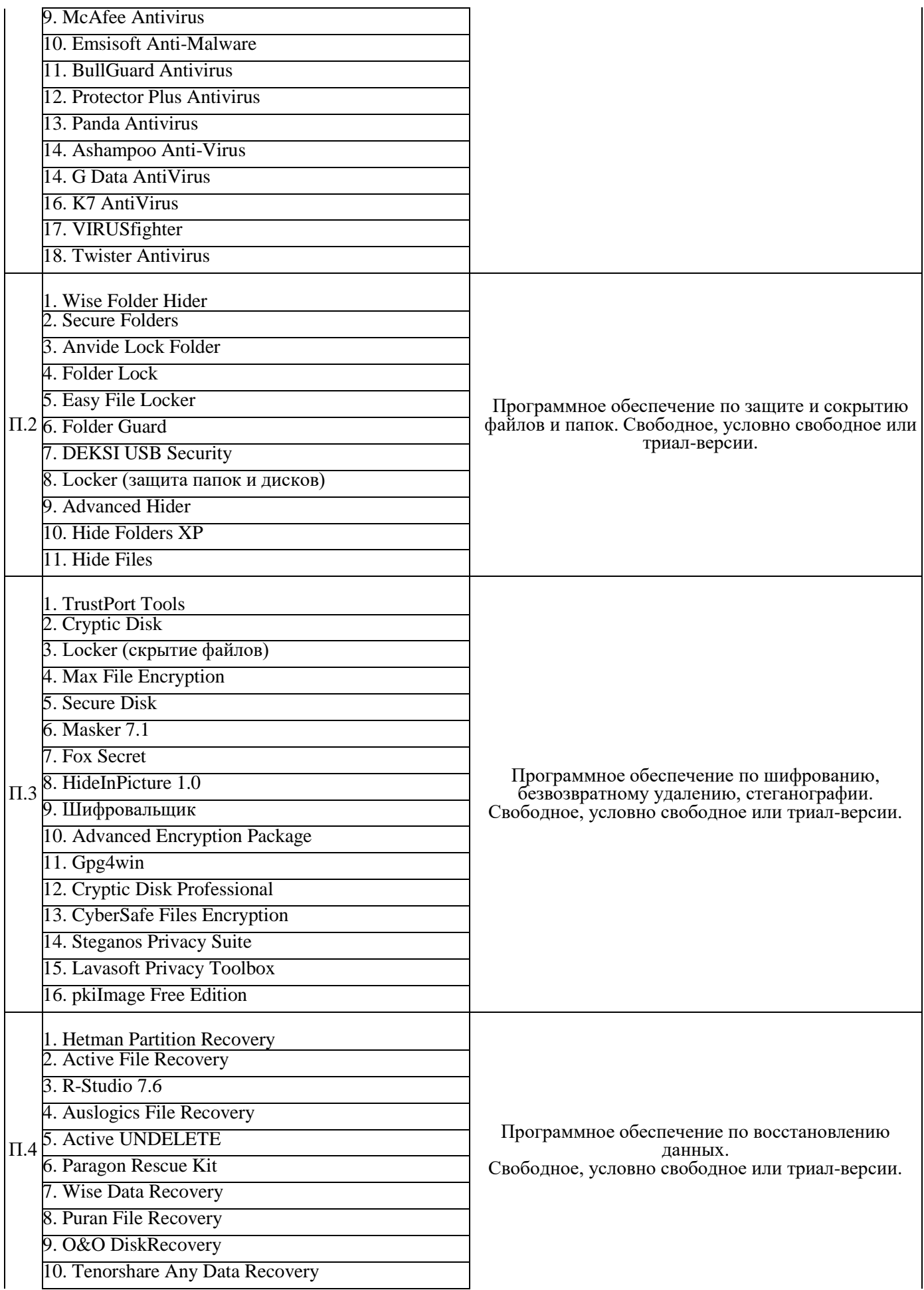

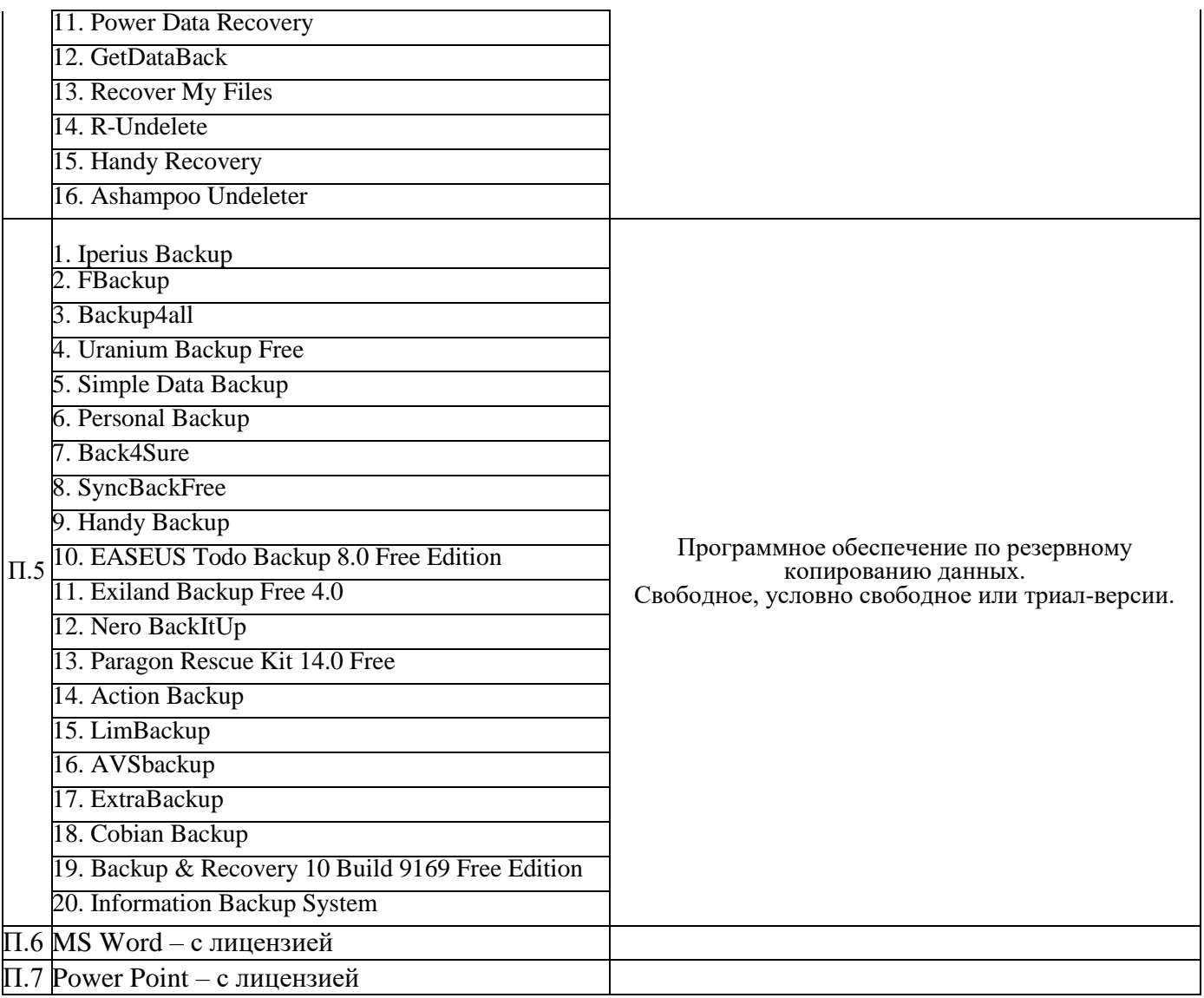

#### **6. Материально-техническое обеспечение дисциплины**

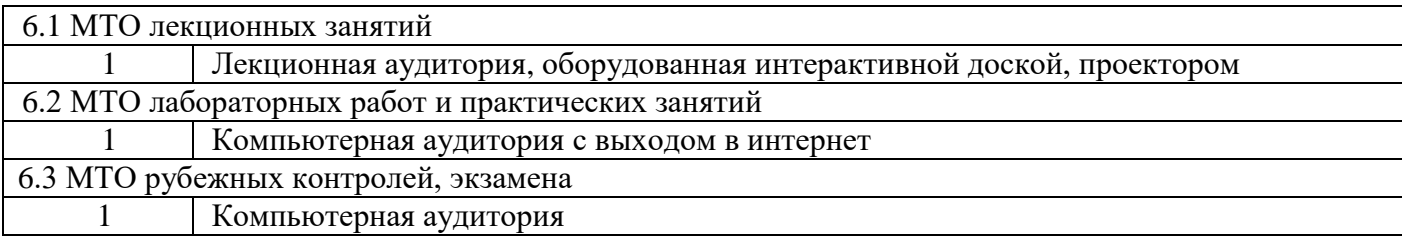

#### **7. Методические указания для обучающихся по освоению дисциплины**

#### **7.1 Указания по самостоятельной работе студента**

Достижение целей эффективной подготовки студентов в вузах невозможно без их целеустремленной самостоятельной работы. При этом, безусловно, нельзя обойтись без живого общения и консультирования со стороны профессорско-преподавательского состава Самостоятельная работа студентов является составной частью учебной работы и имеет целью закрепление и углубление полученных знаний и навыков, поиск и приобретение новых знаний, в том числе с использованием автоматизированных обучающих курсов

(систем), а также выполнение учебных заданий, подготовку к предстоящим занятиям, зачетам и экзаменам. Обязательным компонентом самостоятельной работы студентов является внеаудиторный практикум по иностранному языку.

Самостоятельная работа организуется преподавателями, обеспечивается и контролируется кафедрами. Она предусматривает, как правило, разработку рефератов, выполнение расчетно-графических, вычислительных работ, моделирования и других творческих заданий в соответствии с учебной программой (тематическим планом изучения дисциплины). Основная цель данного вида занятий состоит в обучении курсантов методам самостоятельной работы с учебным материалом.

Материал, подлежащий обработке на самостоятельных занятиях, намечается при разработке программы самостоятельной работы. Опыт, накопленный кафедрами в организации самостоятельных занятий, что материал выделяемый на такие занятия, должен удовлетворять следующим требованиям:

- быть изложенным в учебнике достаточно полно и с примерами;

- обеспечиваться достаточным количеством литературы, учебных пособий. учебнометодических материалов, образцов техники

- содержать материал. углубляющий знания, полученные на лекции;

- осваивать проблемные еще не полностью решенные вопросы.

Проведению самостоятельной работы (как и любого другого вида занятий) должна предшествовать подготовка как преподавателя, так и обучаемых.

Постановку задачи обучаемым на проведение самостоятельного занятия преподаватель осуществляет на одном из занятия, предшествующему данному. Он разъясняет смысл занятия и указывает, что к нему студенты должны приготовить. Задание на самостоятельную работу должно быть выдано заблаговременно с тем, чтобы слушатели имели время на информационный поиск в библиотеке необходимых пособий.

Методику самостоятельной работы все обучаемые выбирают индивидуально, но методика достижения конечной цели может определяться преподавателем и включать: последовательность изучения и усвоения учебно-методического материала, пособий, руководств, наставлений, техники и т.д.; определение главного в изучаемом материале, материале, который необходимо законспектировать; просмотр учебных кинофильмов и их обсуждение; работу студентов по индивидуальным заданиям; опрос обучаемых в течении 7- 10 минут с целью проверки усвоения главного из прочитанного материала.

При возникновении затруднений у обучаемых в разрешении вопросов задания преподавателю необходимо предусмотреть, чтобы каждый обучаемый мог получить оперативную консультацию по любому вопросу, если же при самостоятельной работе возникают затруднения по одному и тому же материалу (вопросу) у многих обучаемых, то желательно провести групповую консультацию.

Для контроля усвоения учебного материала целесообразно проводить в групповое собеседование или обсуждение изучаемого материала, проведение контрольных работ и т.п. Контрольные мероприятия при должной их организации позволяют не только оценивать знания материала, но и углубить и закрепить его у обучаемых.

Приветствуется использование компьютеров, которое:

- расширяет информационную баз) учебных занятий;

- повышает активность обучаемых, из пассивного получателя информации они превращаются в её добытчиков:

- способствует развитию способностей к анализу и обобщению, улучшает связанность, широту и глубину мышления;

- облегчает усвоение абстрактного материала, позволяет многое из него представить в виде конкретных образов;

- приучает к точности, аккуратности, последовательности действий способствует развитию самостоятельности.

Компьютерные технологии и программные продукты для выполнения самостоятельной

работы по освоению учебного материала необходимо использовать в соответствии с указаниями методических разработок раздела 5 настоящей Рабочей программы.

Для более углубленного изучения материала по дисциплине целесообразно использовать учебные курсы сайта<http://www.intuit.ru/> .

Таблица 7.1 – Учебный материал, выносимый на самостоятельное изучение студентам очной формы обучения

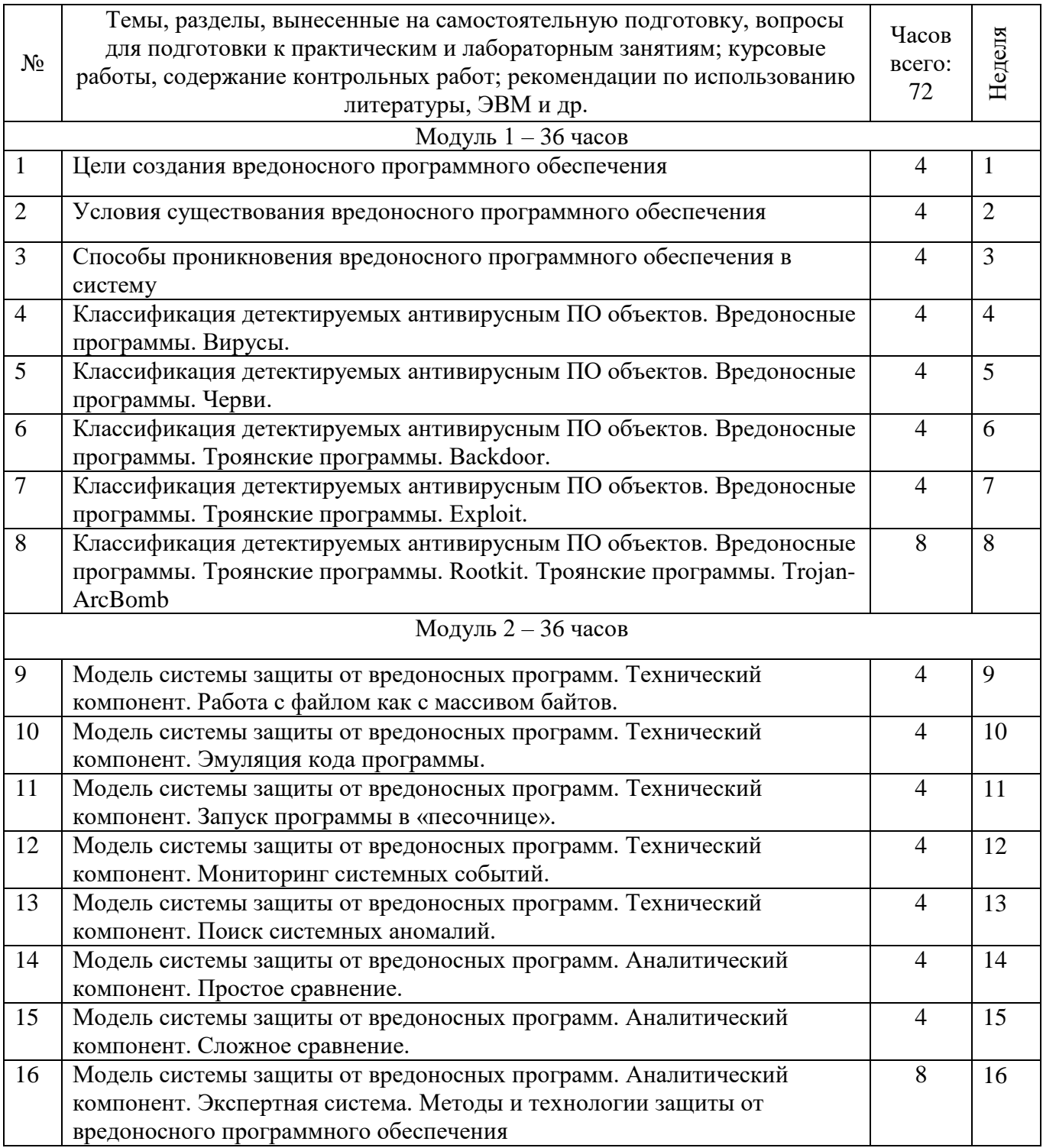

**Дополнения и изменения в рабочей программе**